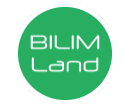

## **Автор**: Махмудова Айша Рашидовна

**Предмет**: Информационно-коммуникационные технологии/Информатика **Класс**: 3 класс **Раздел**: Творчество и компьютер (сквозная тема: «Искусство») **Тема**: Цветовая палитра

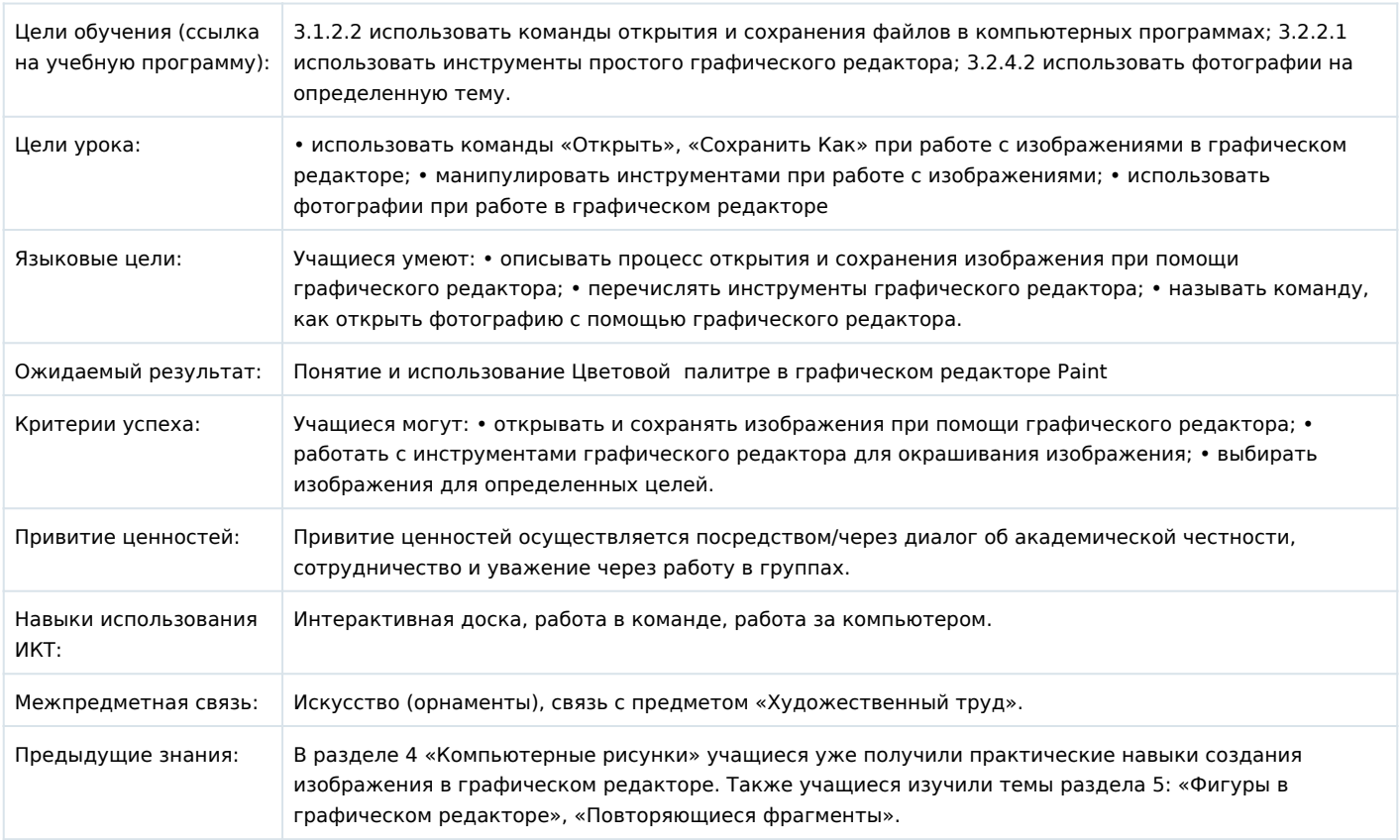

## **Ход урока**

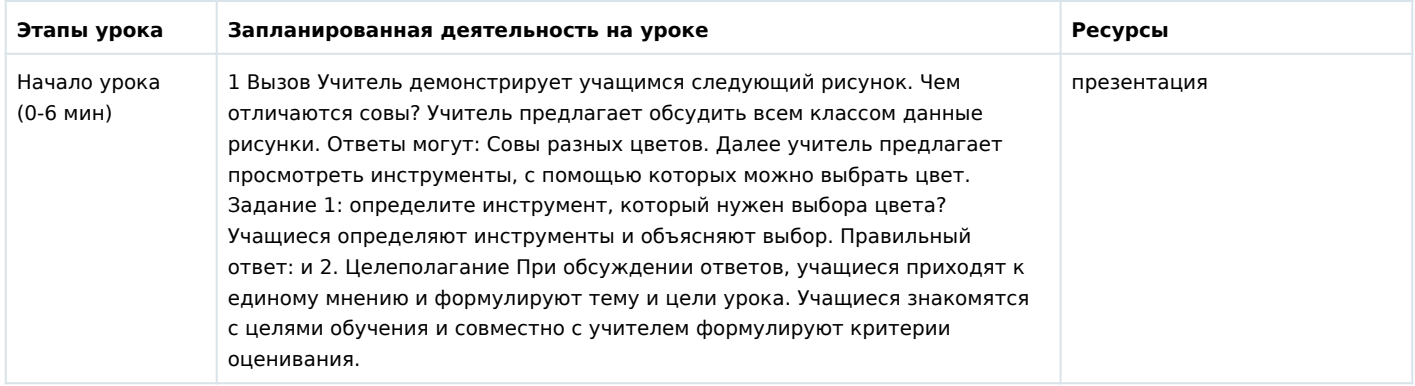

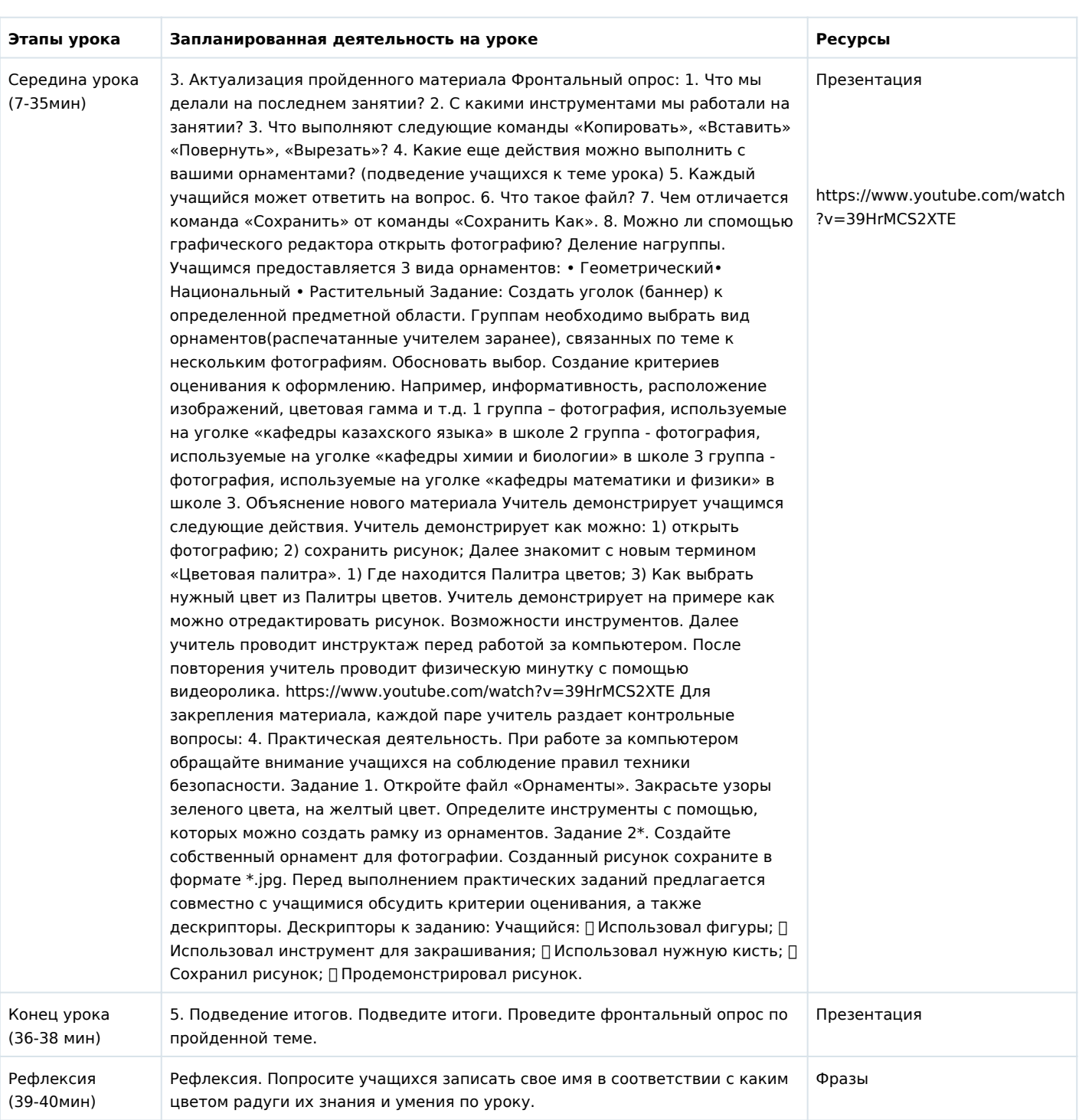